## **TABLA DE CONTENIDOS**

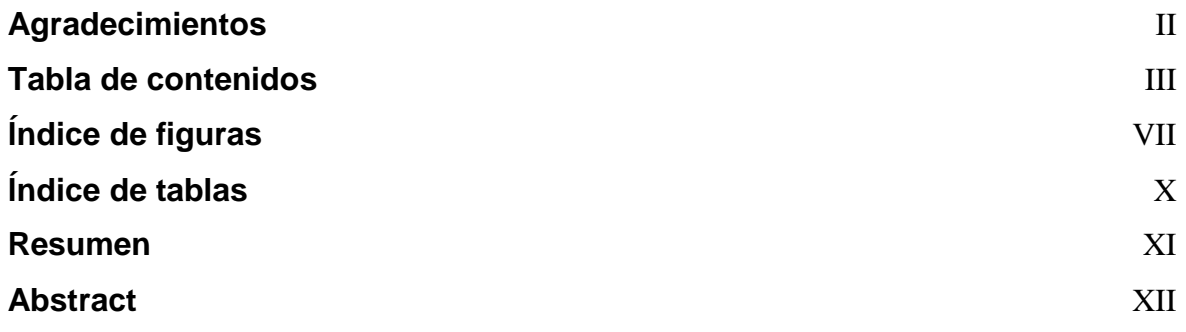

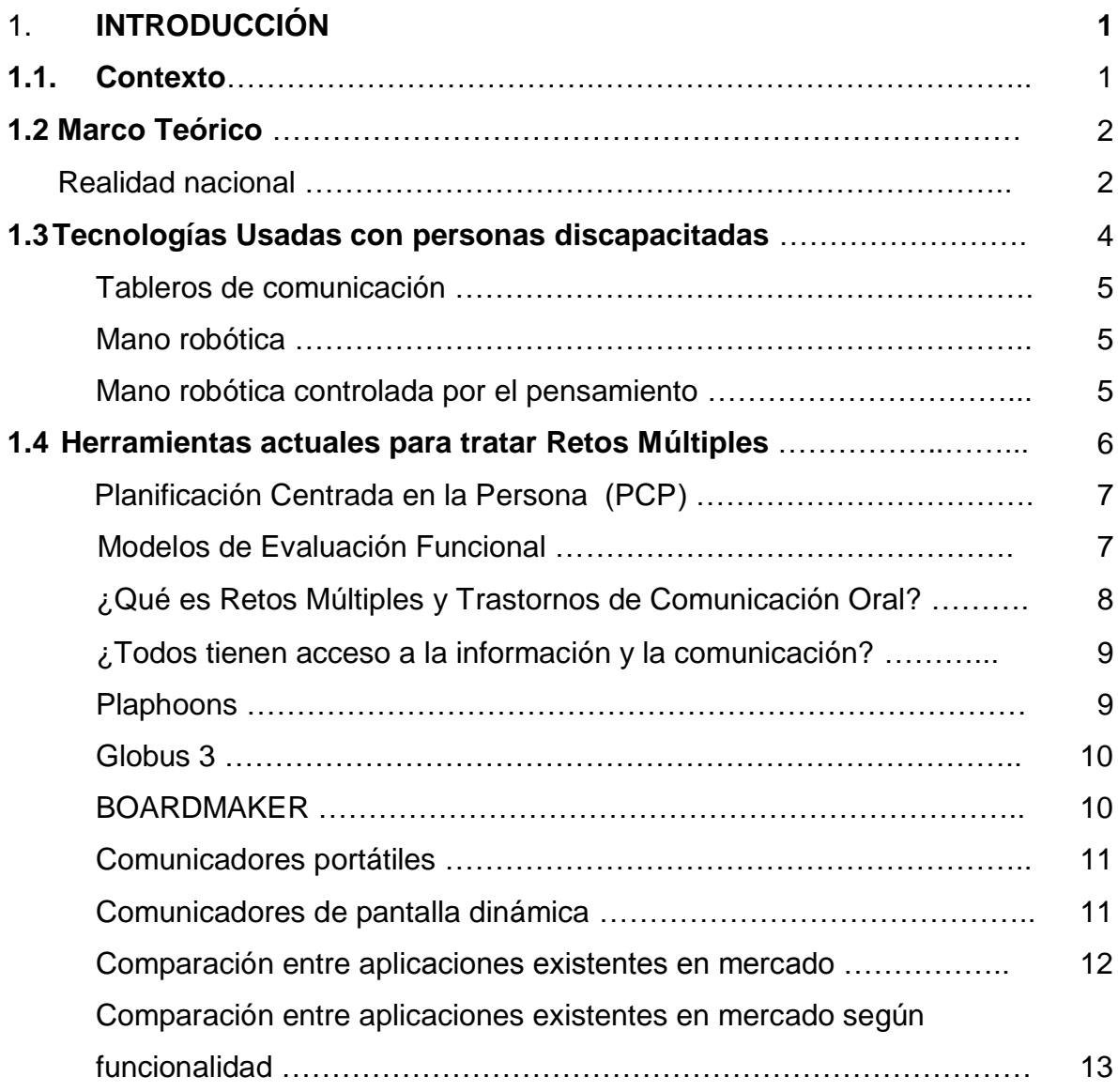

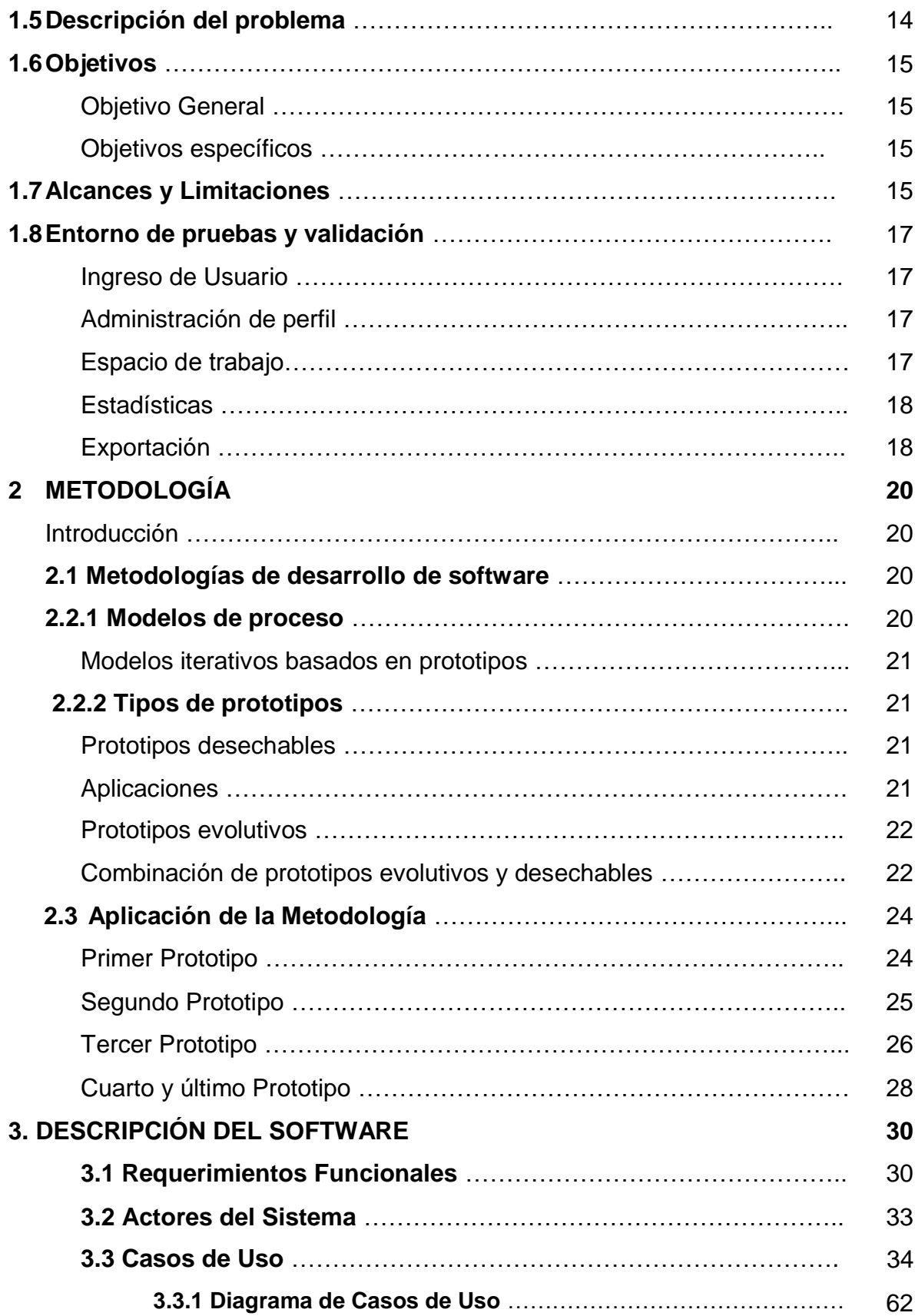

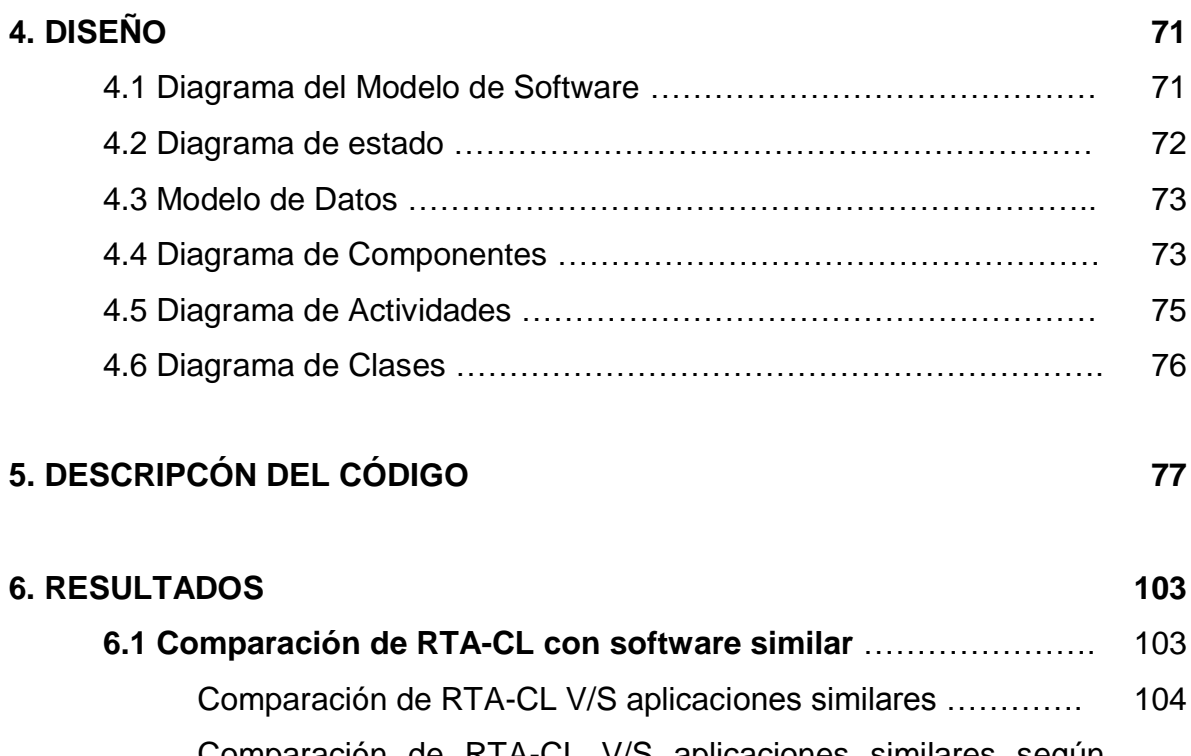

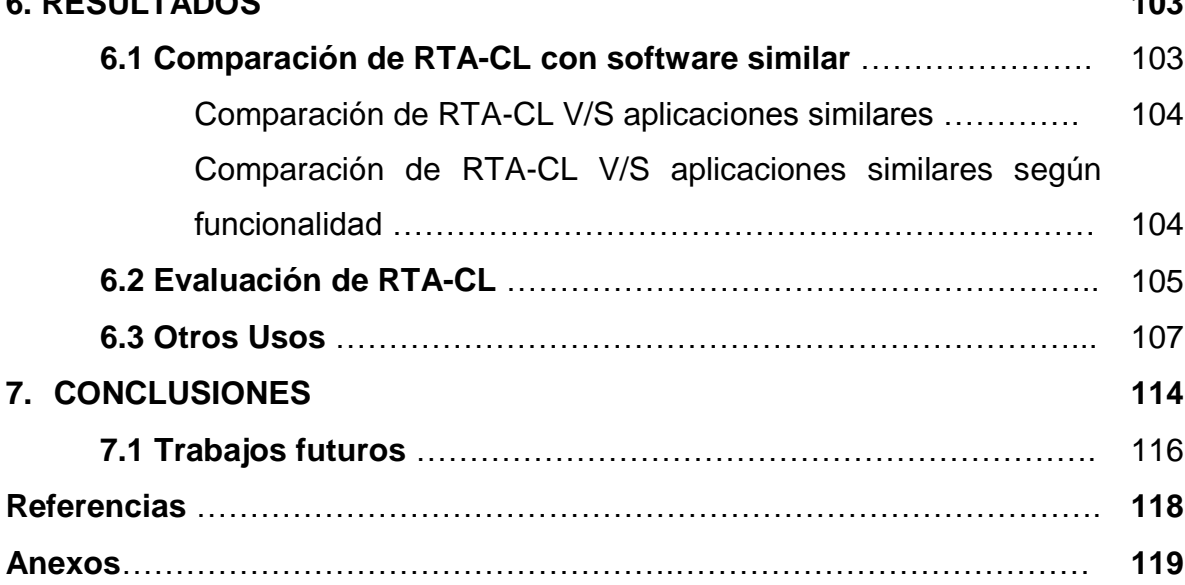

## **INDICE DE FIGURAS**

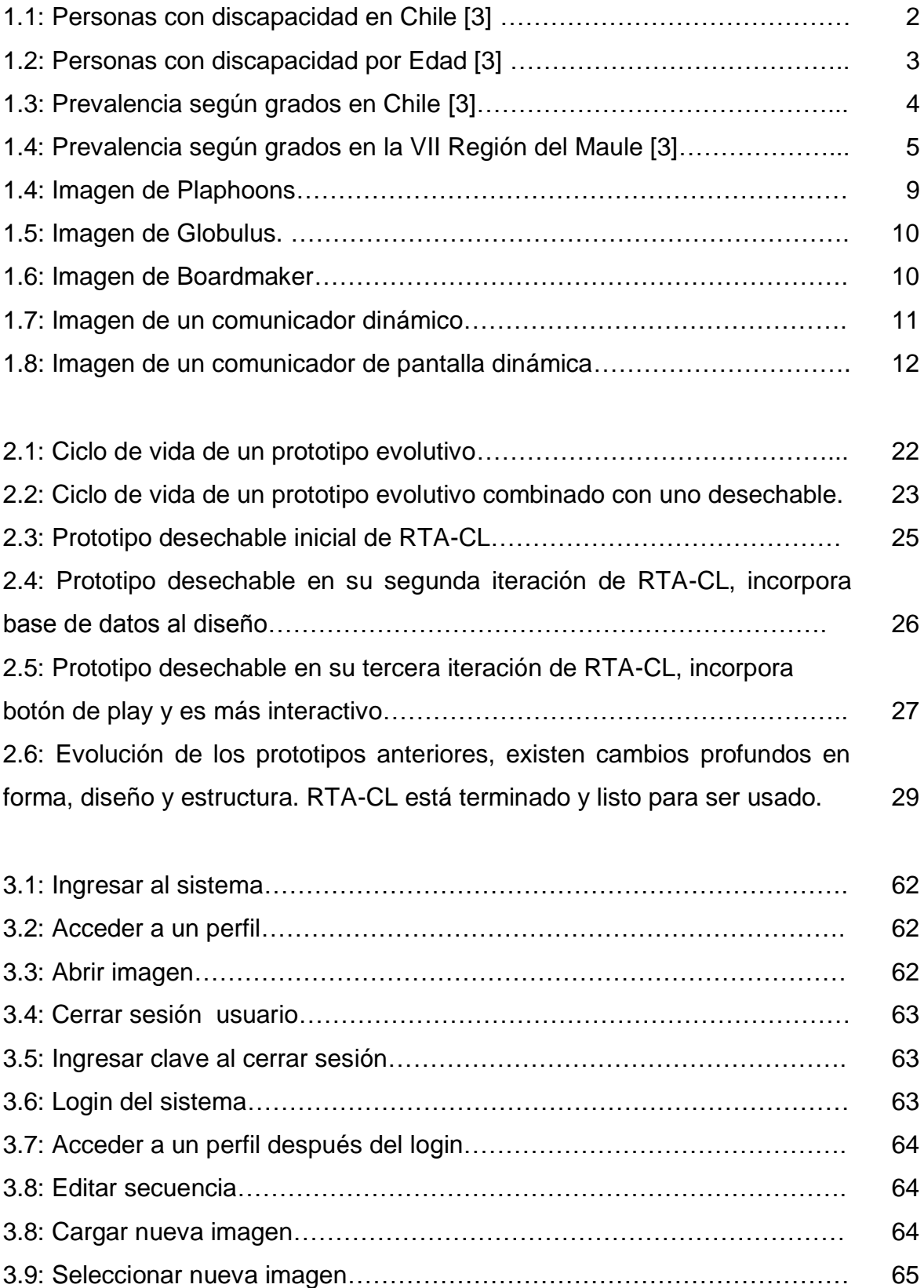

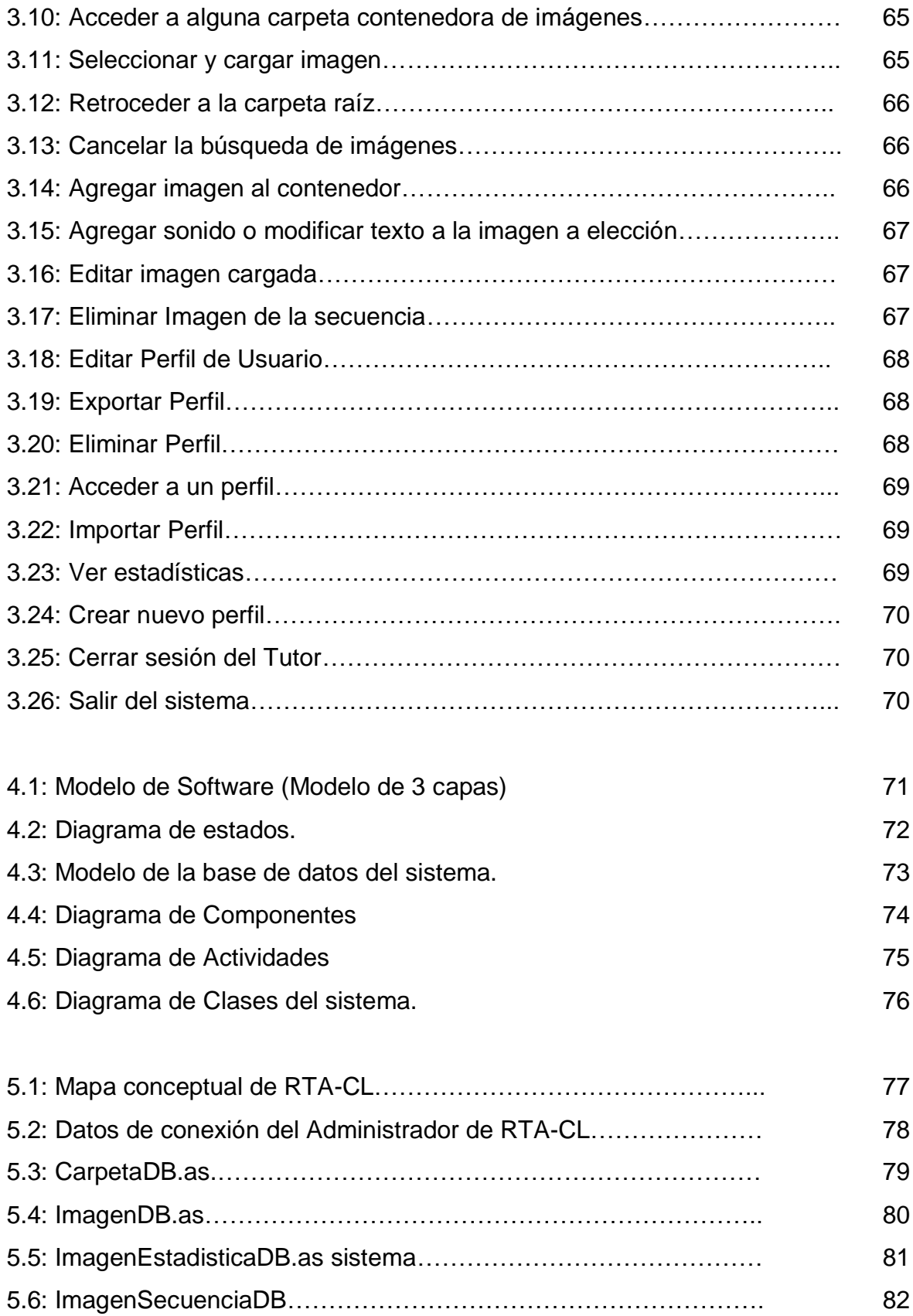

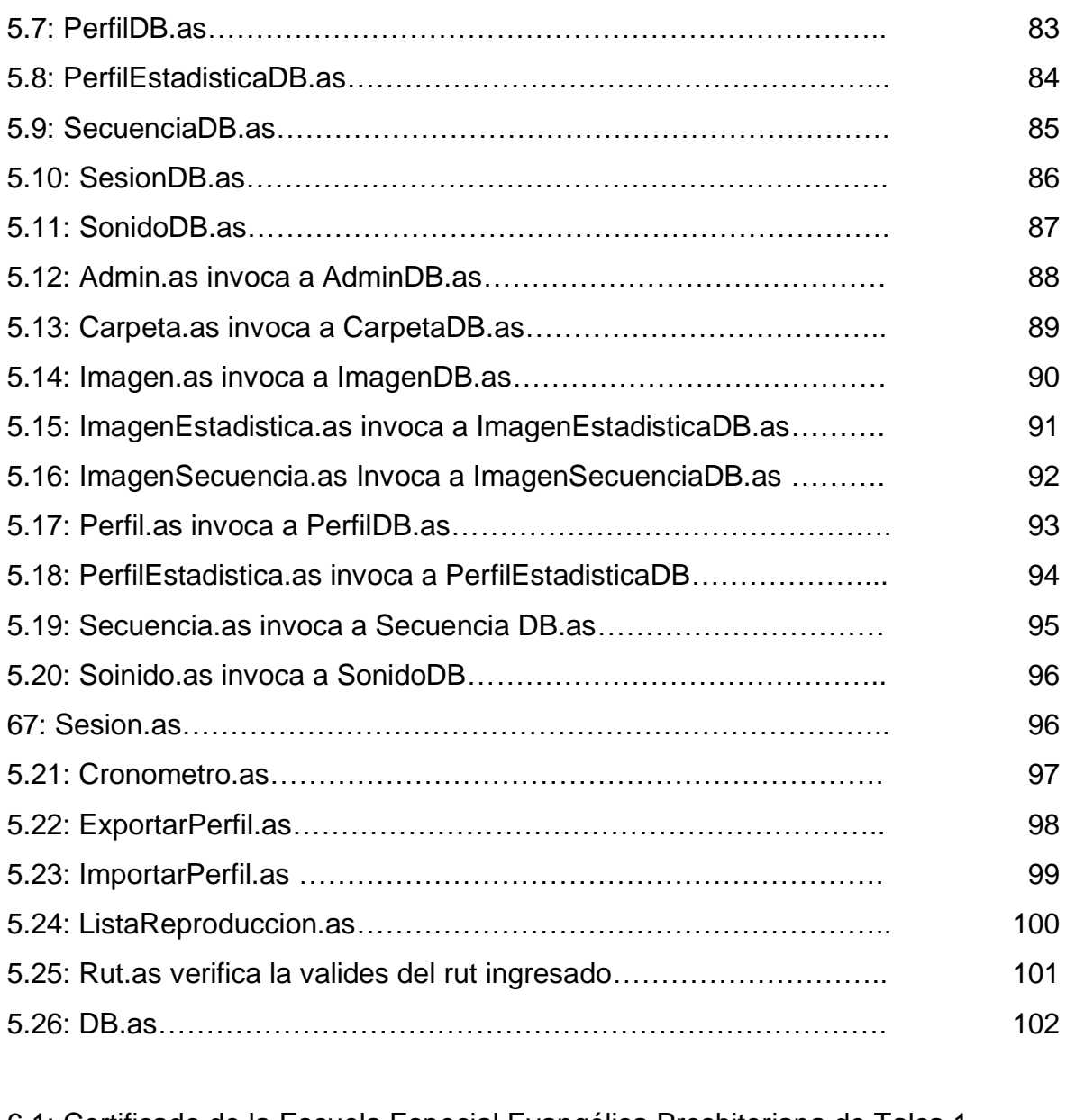

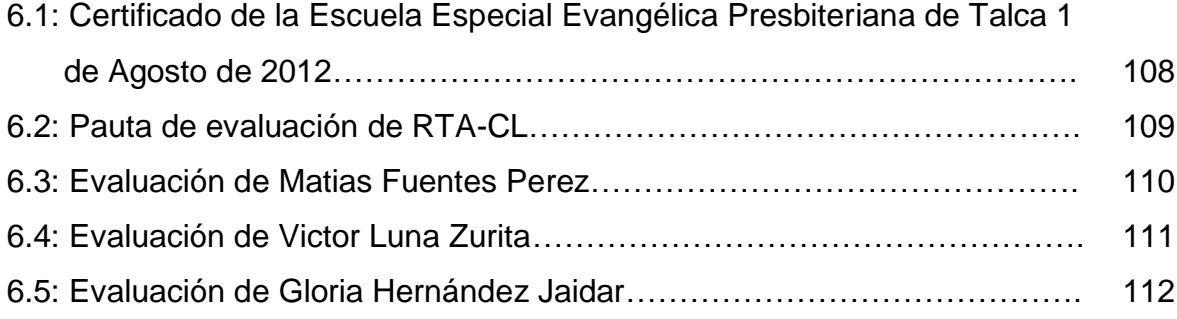

## **INDICE DE TABLAS.**

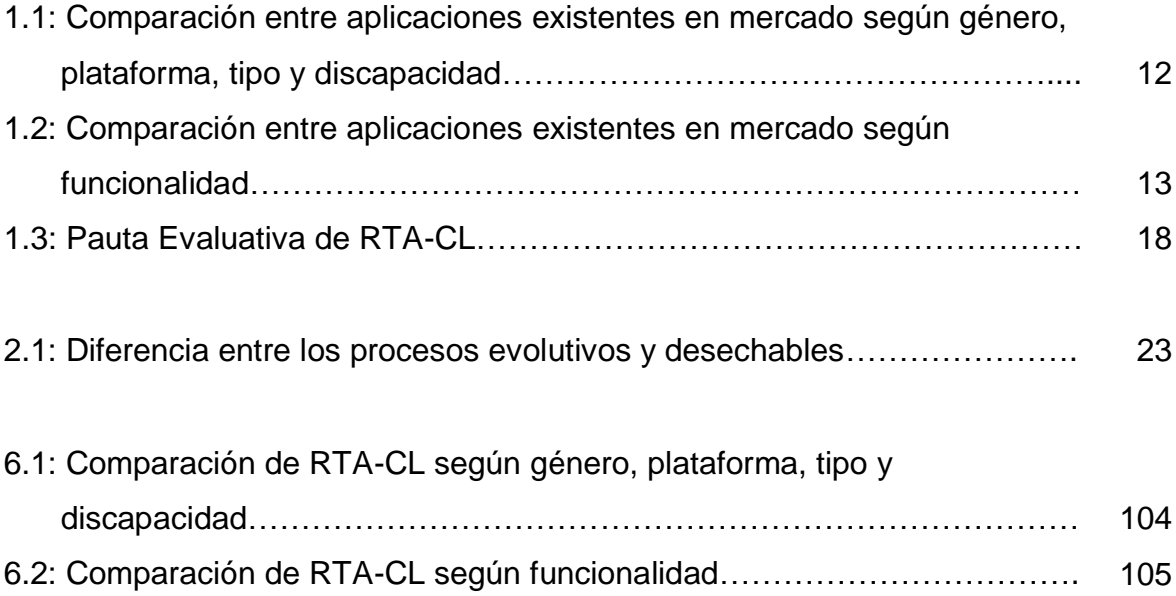